# **КОМП'ЮТЕРИЗОВАНИЙ НАВЧАЛЬНИЙ ЗАСІБ ДЛЯ ПРАКТИЧНОГО ВИВЧЕННЯ ПРОГРАМНО-АПАРАТНИХ ЗАСОБІВ ВПЛИВУ НА ОБ'ЄКТ УПРАВЛІННЯ**

Керівник проекту: к.т.н., професор Скидан Ю.А. Розробив: студент гр. КСУА-14сп з/в Пневський Я.С.

**Метою розробки** є створення на основі обладнання універсальної комп'ютеризованої лабораторії ФКСА ВНТУ такого навчального засобу, який би забезпечував широкий спектр тематики практичних занять по вивченню програмноапаратних засобів впливу на об'єкт управління та вимагав мінімальних витратах коштів на реалізацію.

Навчальний засіб **призначений** для забезпечення практичного курсу навчальної дисципліни "**Засоби автоматизації комп'ютерних систем управління**"**,** яка викладається для студентів 3 курсу напряму підготовки 6.050201 - "Системна інженерія".

#### **Об'єкти практичного вивчення**

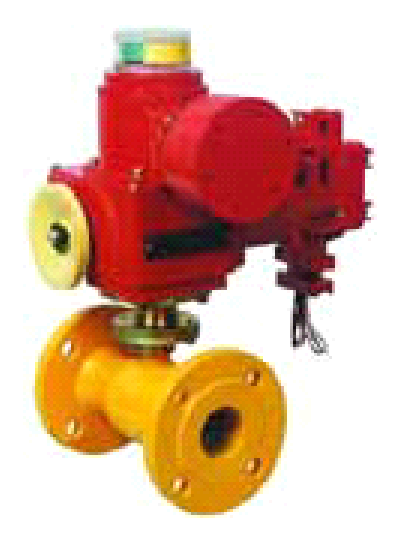

**Електричний виконавчий пристрій (регулюючий вентиль)**

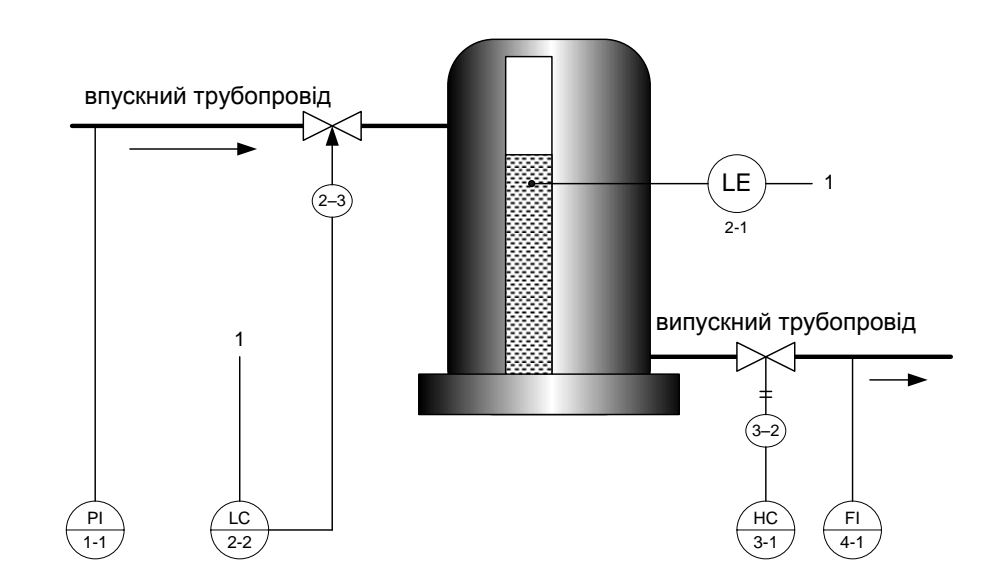

**Система автоматичного регулювання рівня рідини в баку** 

# **Принцип організації комп'ютеризованого навчального засобу на основі реального виконавчого пристрою**

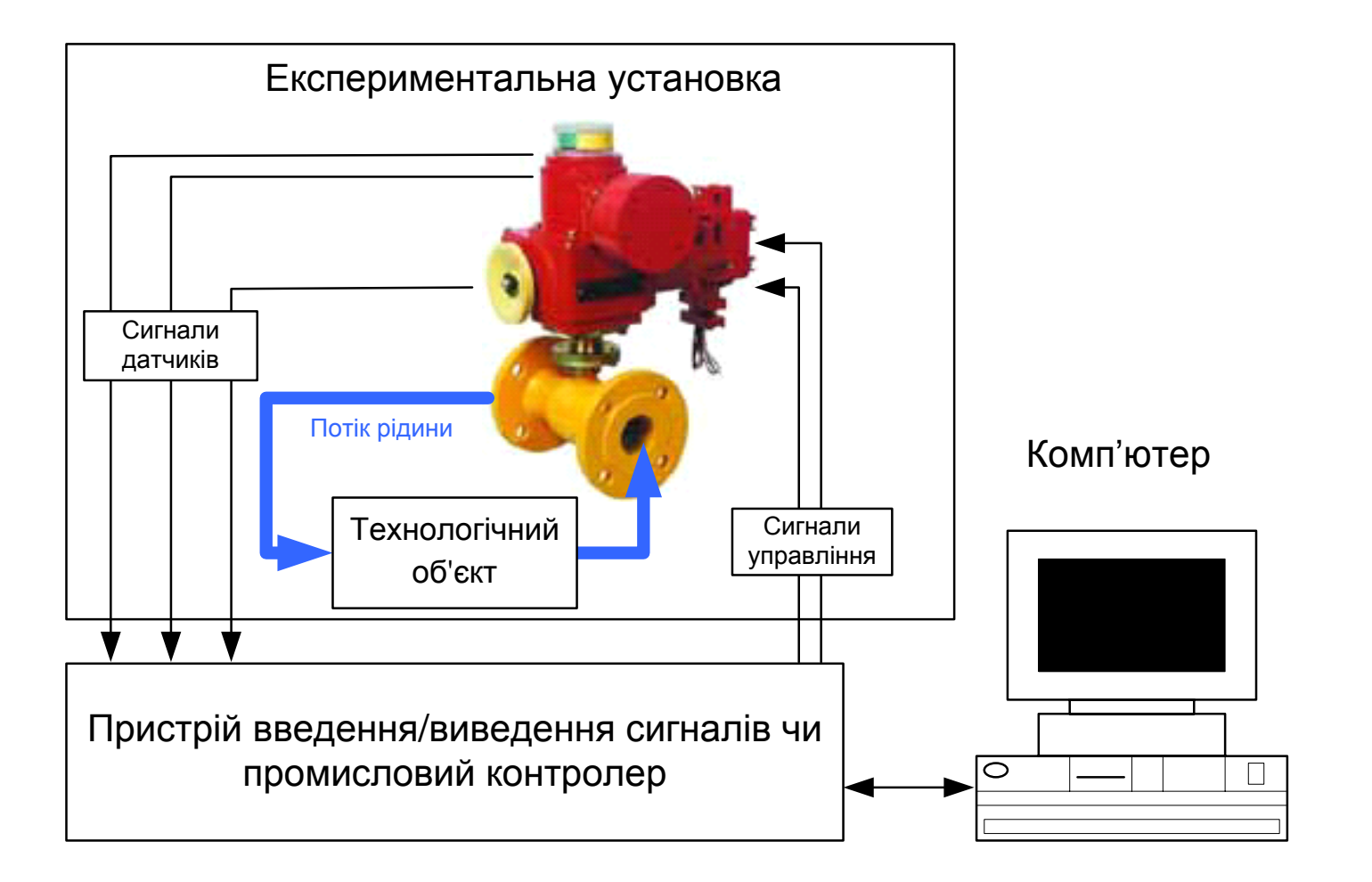

# **Комп'ютеризована лабораторна установка "Система автоматизації перекачувальної насосної станції"**

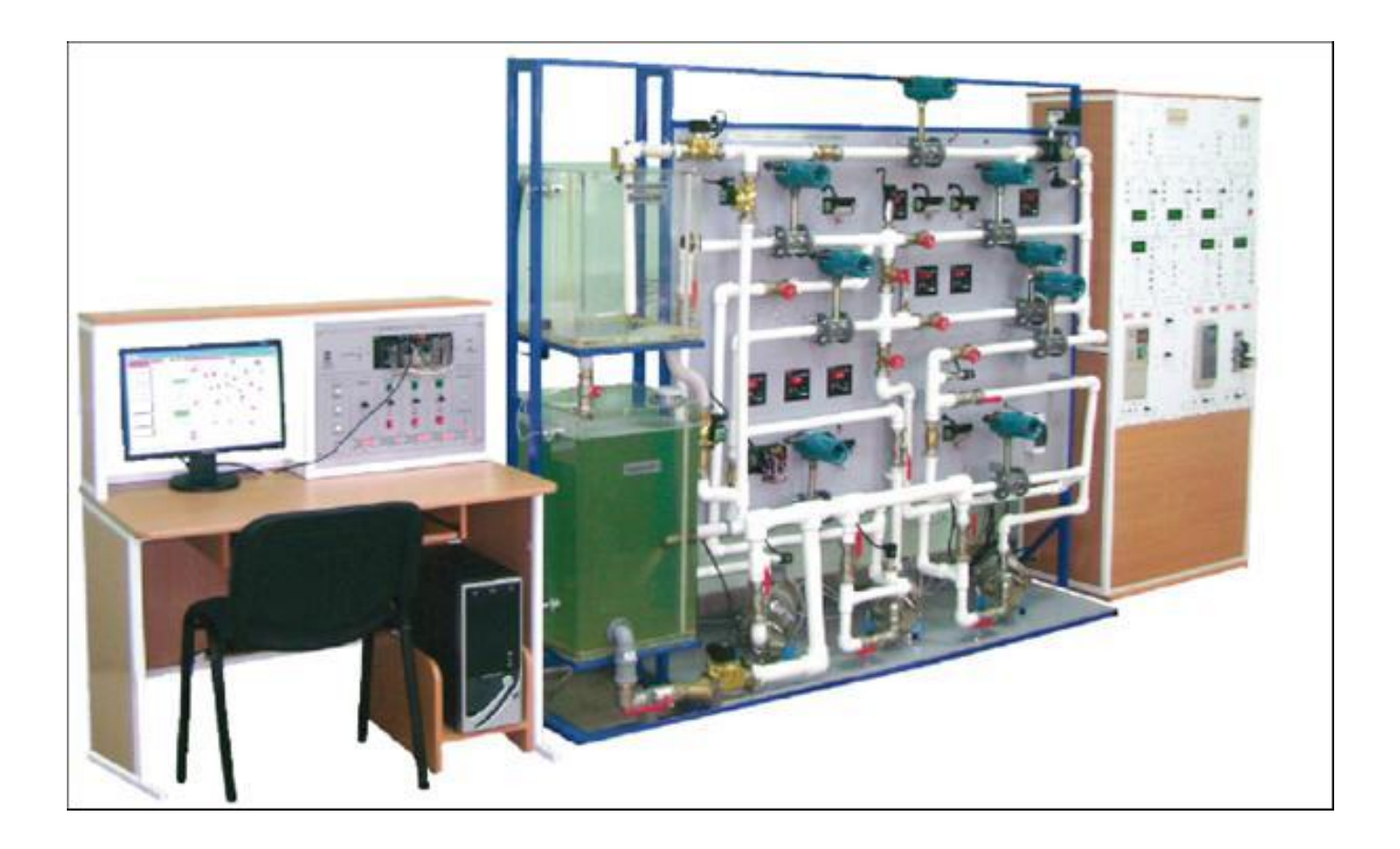

**Вартість для вищих навчальних закладів Росії - від 2,4 млн. до 4,5 млн. рублів** 

**Багатофункціональний комп'ютеризований стенд «Вимірювальні прилади тиску, витрати й температури» НПП «Учтех-Профи» (Росія)**

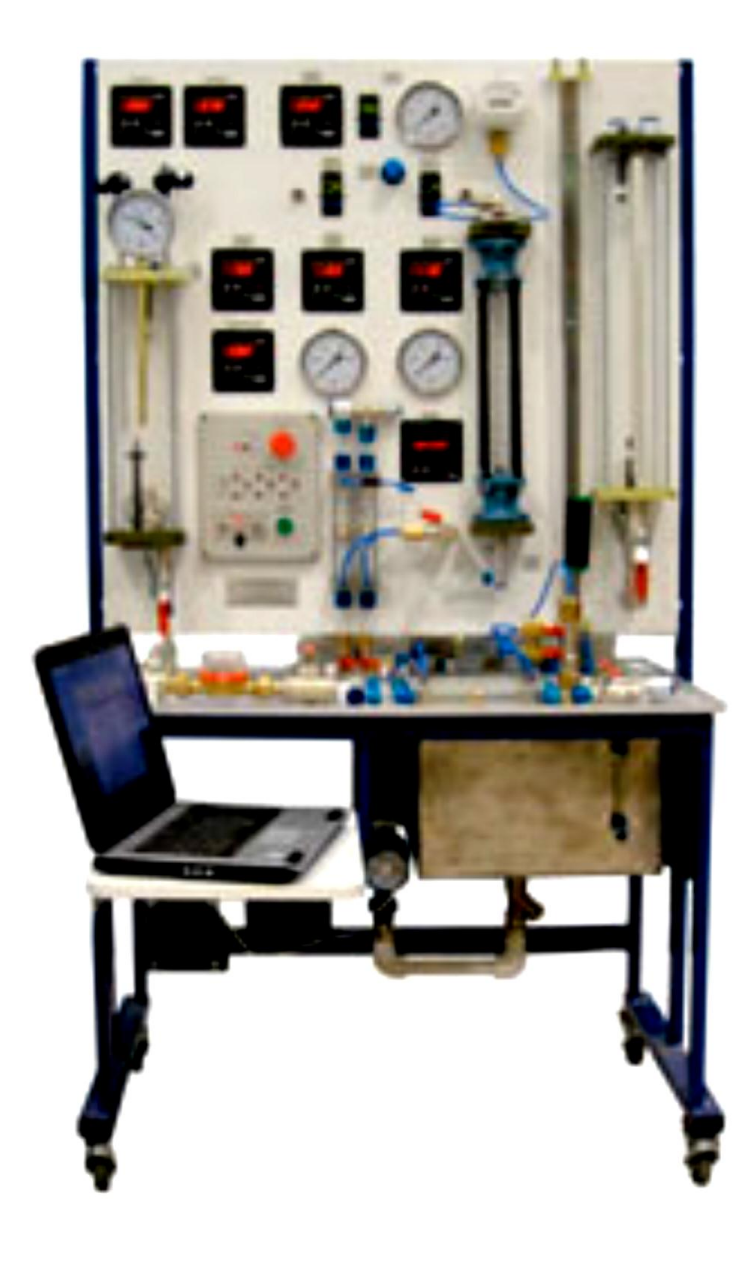

**Ціна - 558,82 тис. рублів**

# **Багатофункціональний комп'ютеризований стенд "Система автоматичного управління рівня" НПП «Учтех-Профи»**

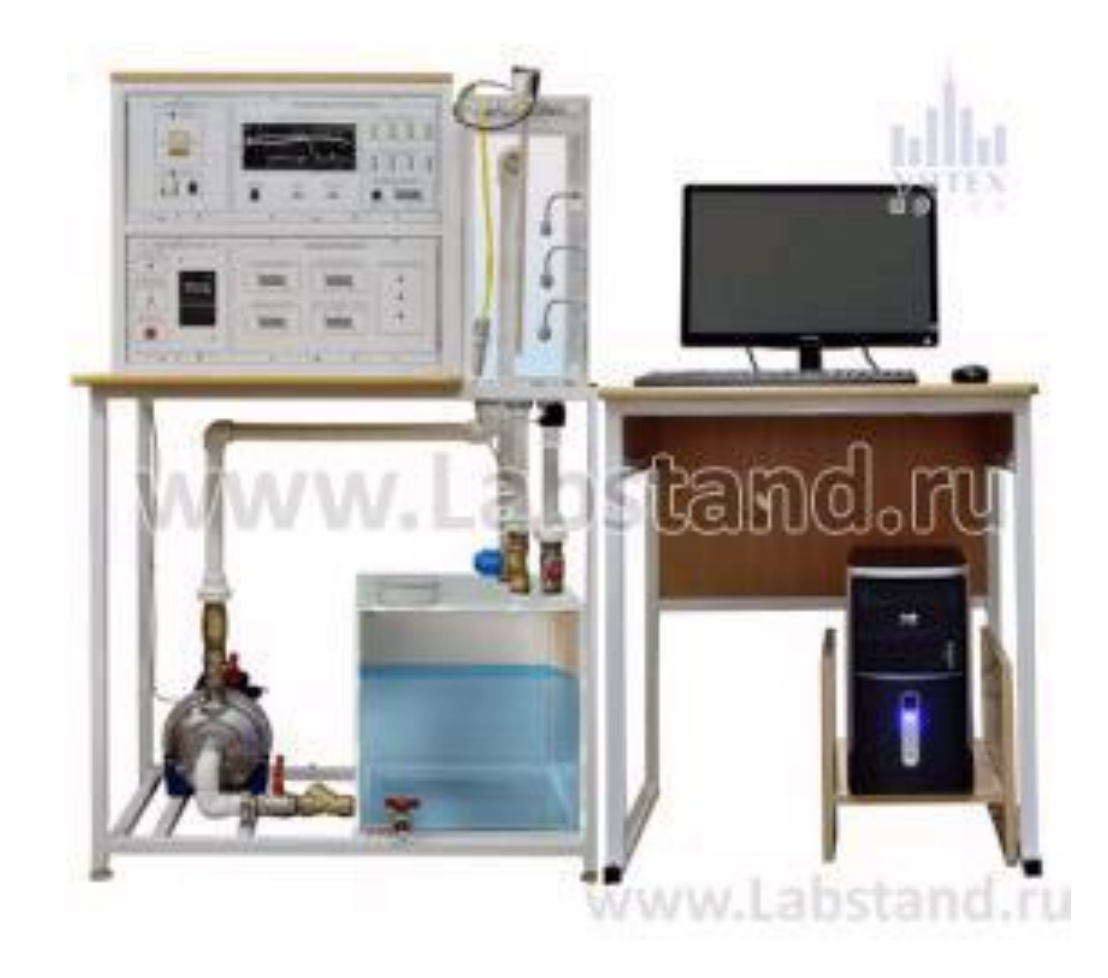

**Ціна - 434,82 тис. рублів**

**Універсальна комп'ютеризована лабораторія кафедри "Автоматизація й комп'ютерні системи" НГУ (м. Дніпропетровськ)**

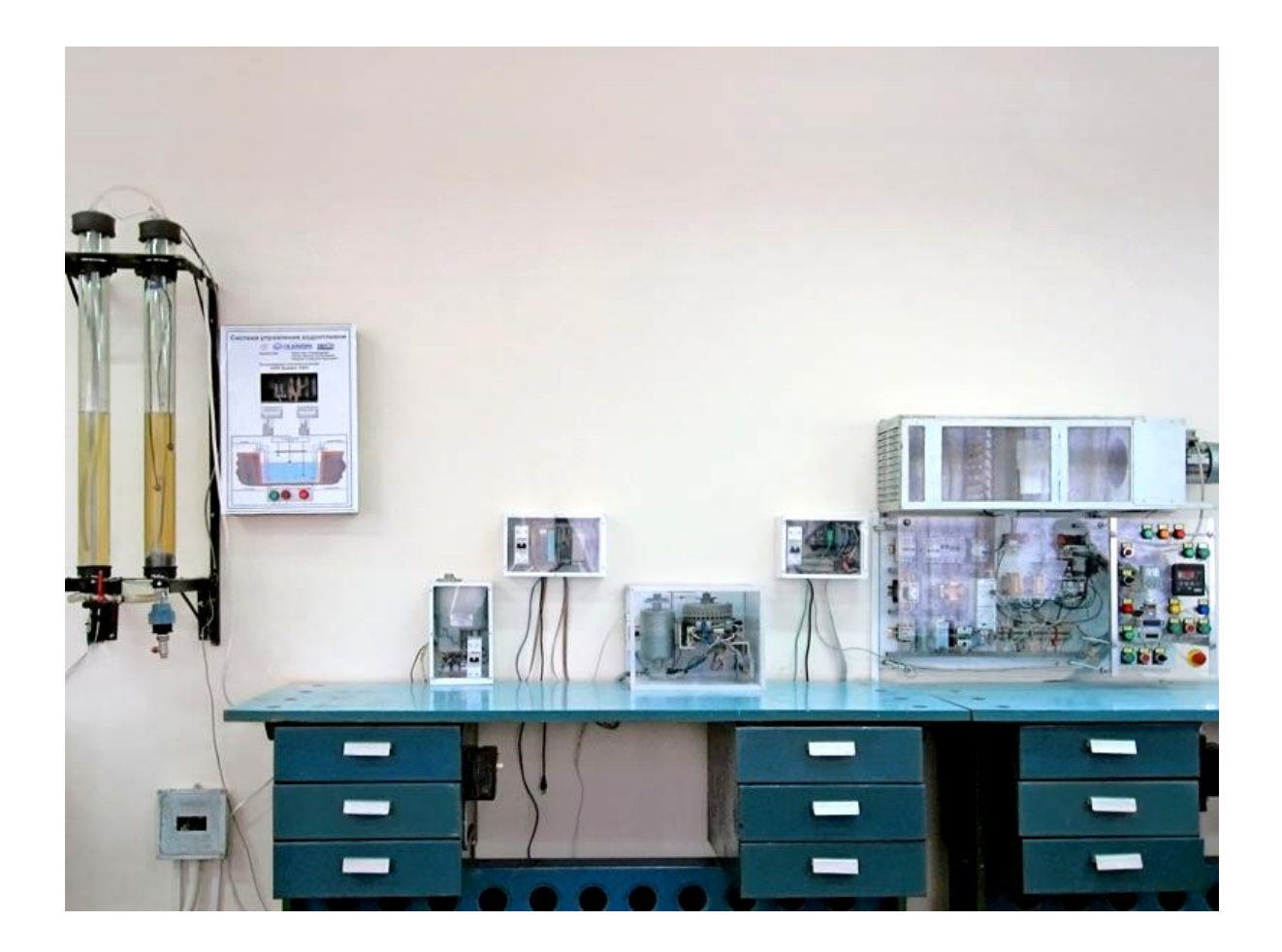

**Загальна оцінка вартості основного обладнання та програмного забезпечення лабораторії складає 8600,0 євро**

# **Функціональна схема лабораторного стенду "Система управління приводом позиціонування поворотного затвора"**

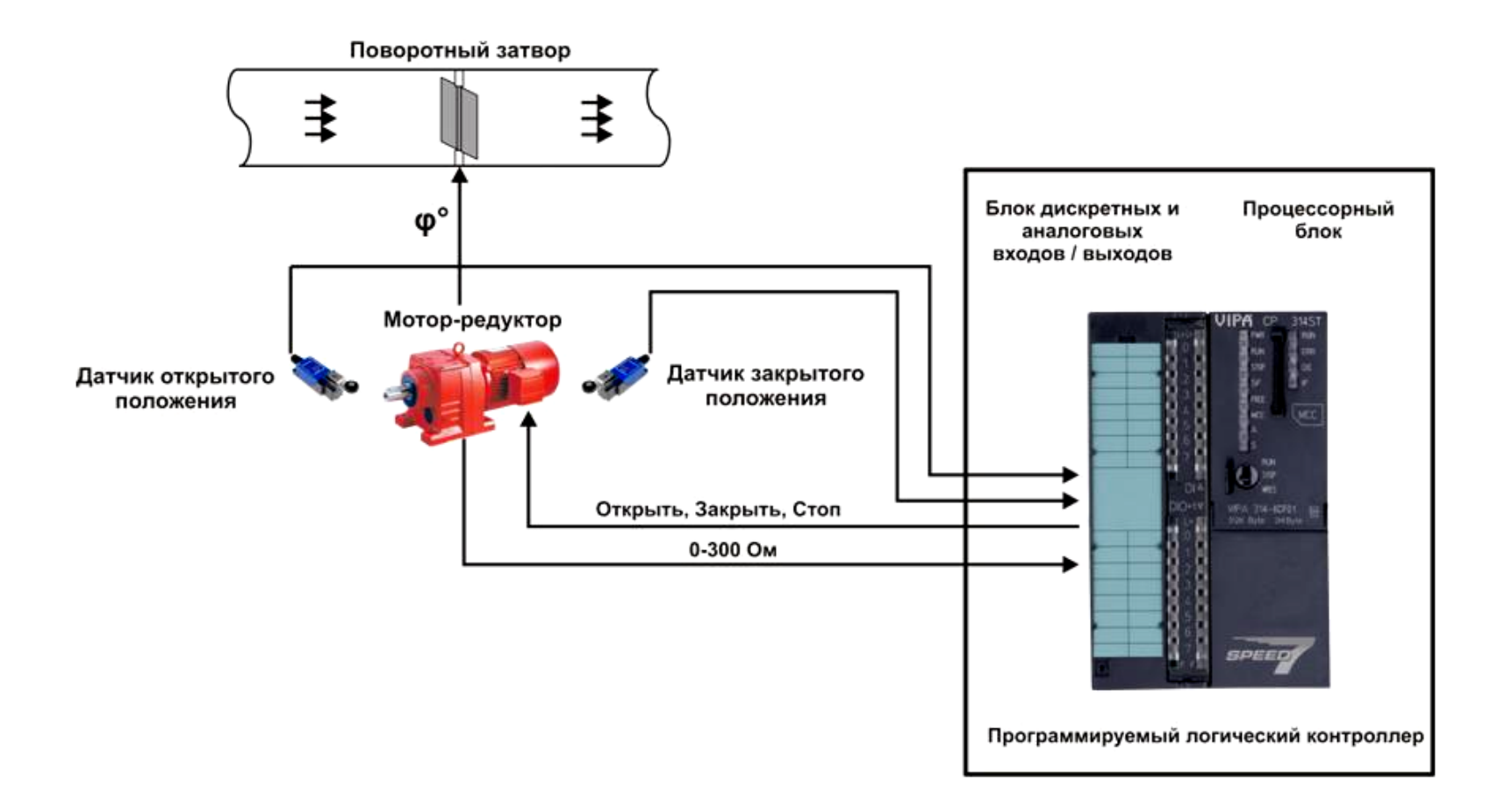

# **Загальна конфігурація універсальної комп'ютеризованої лабораторії**

**факультету КСА ВНТУ**

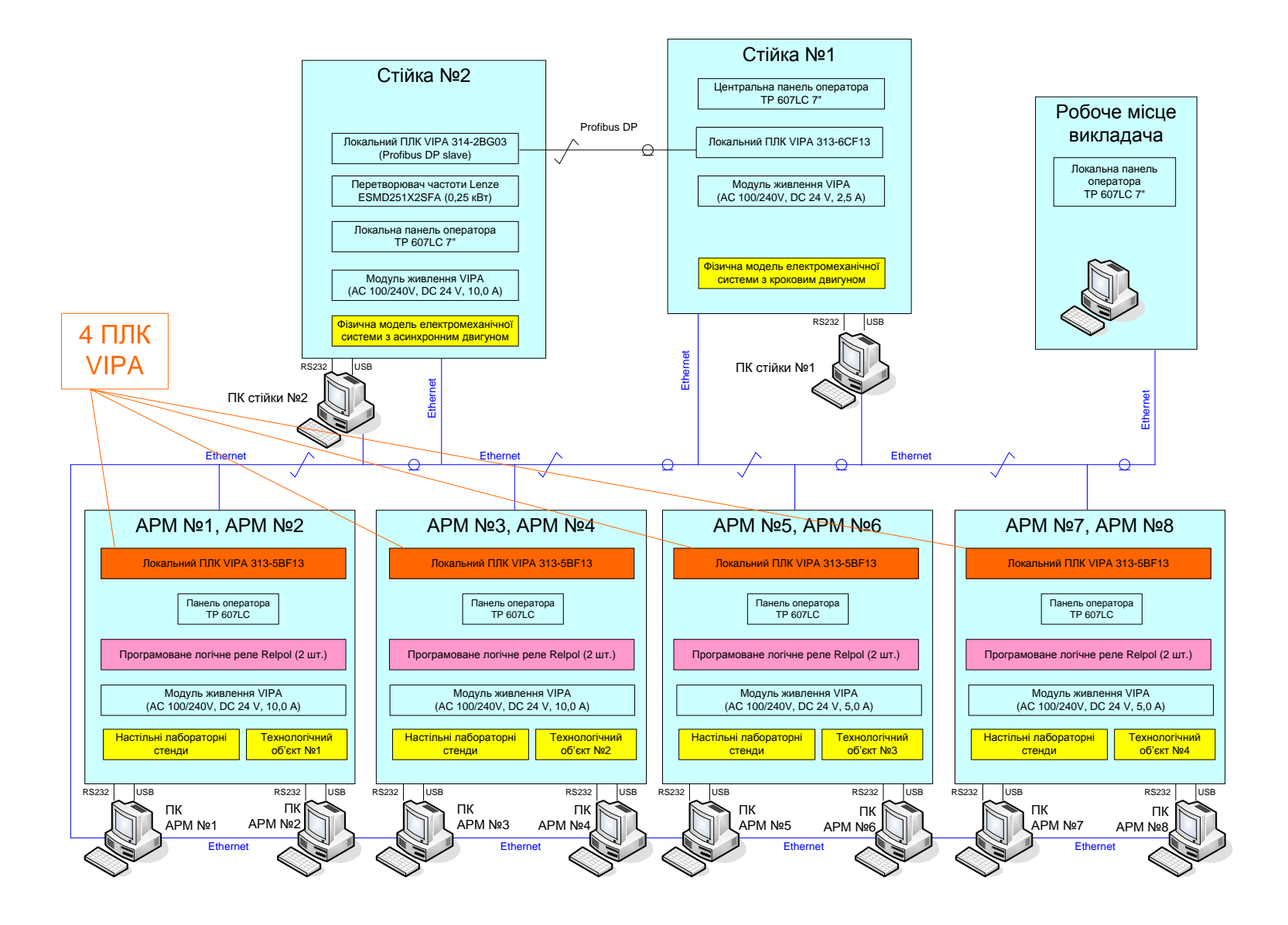

#### **Схема оптимального навчального процесу, що має забезпечувати**

**проектований навчальний засіб**

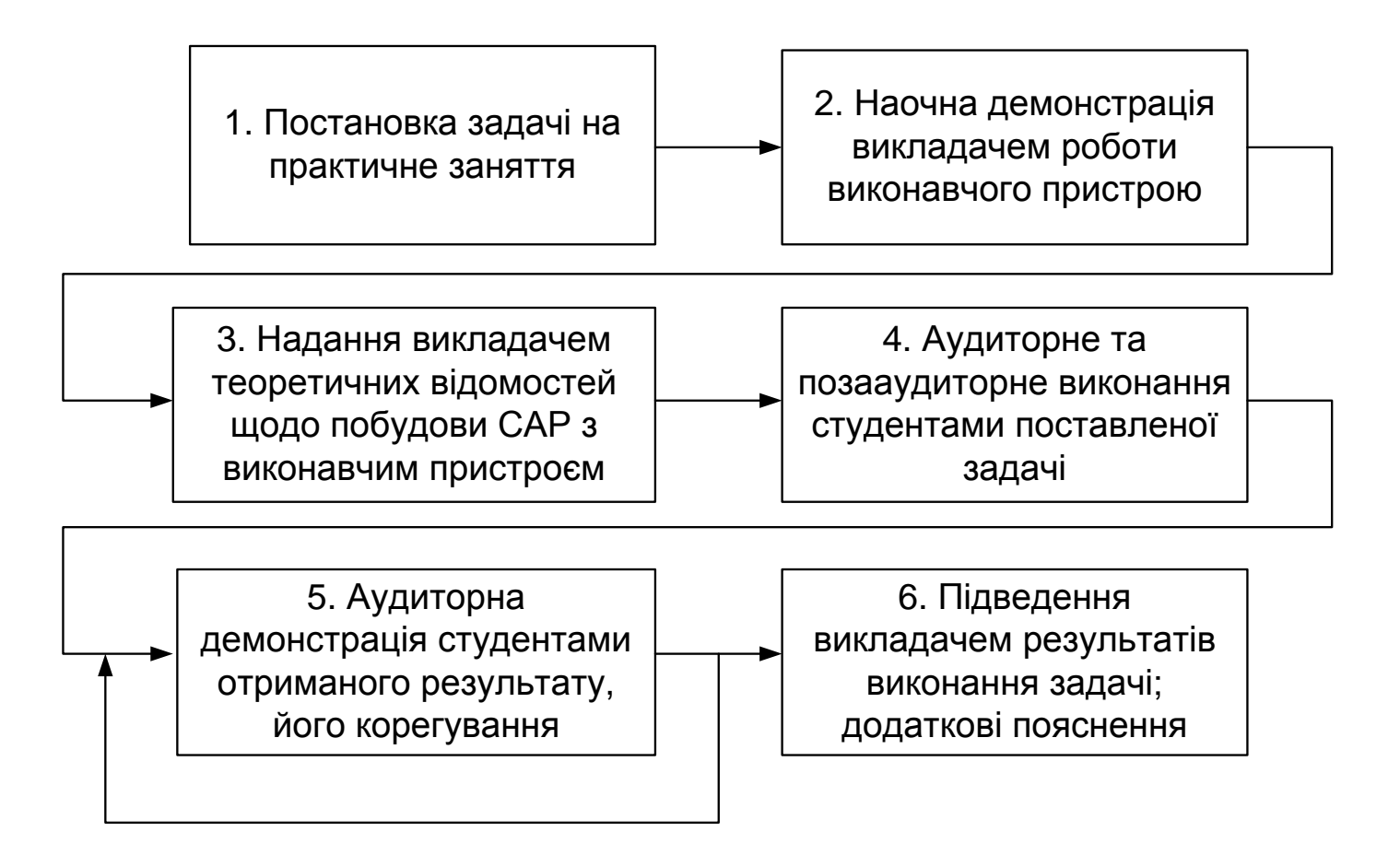

**Конфігурація нового комп'ютеризованого навчального засобу**

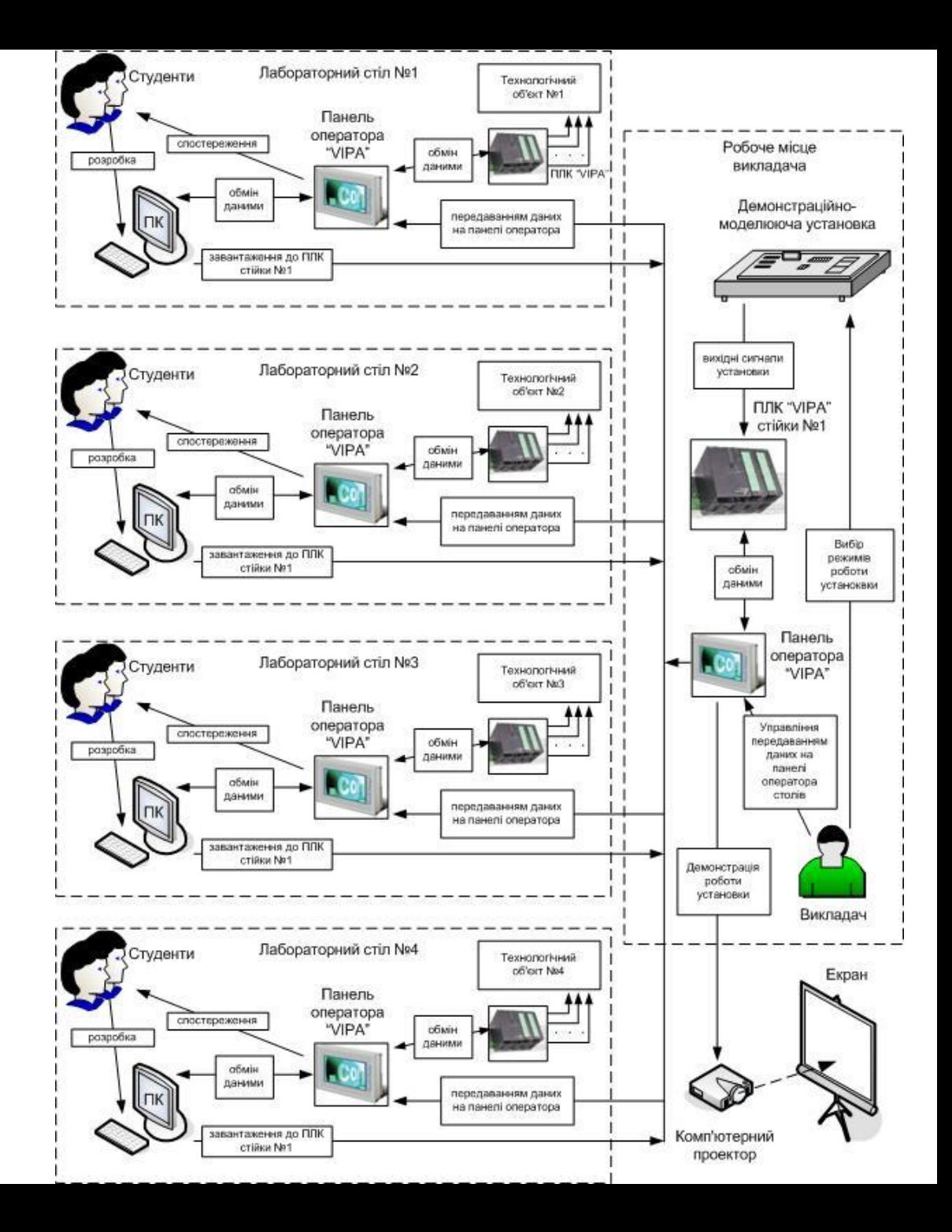

#### **Спрощена функціональна схема комбінованої моделі виконавчого пристрою**

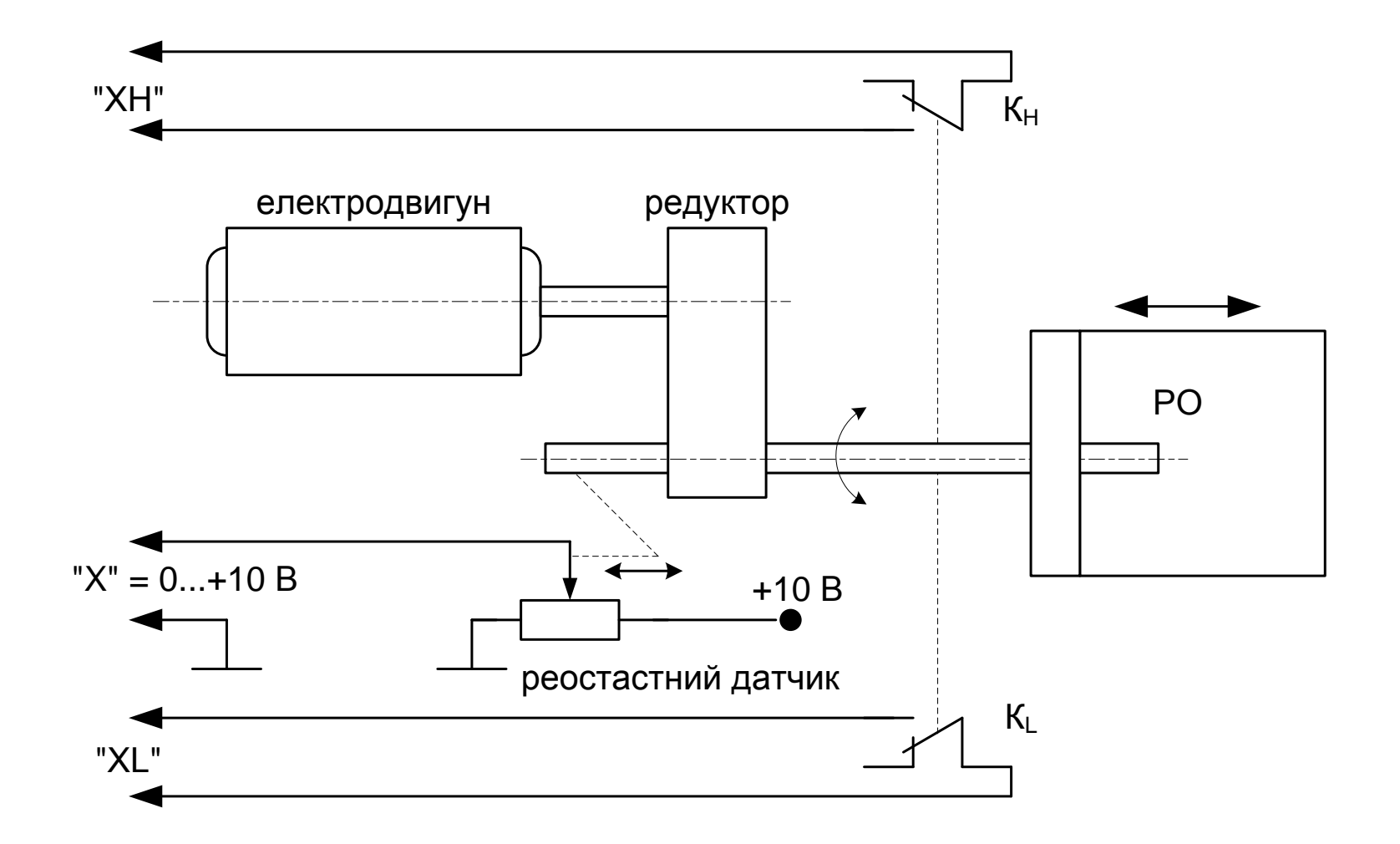

#### **Схема автоматизації функціональна системи регулювання, що моделюється**

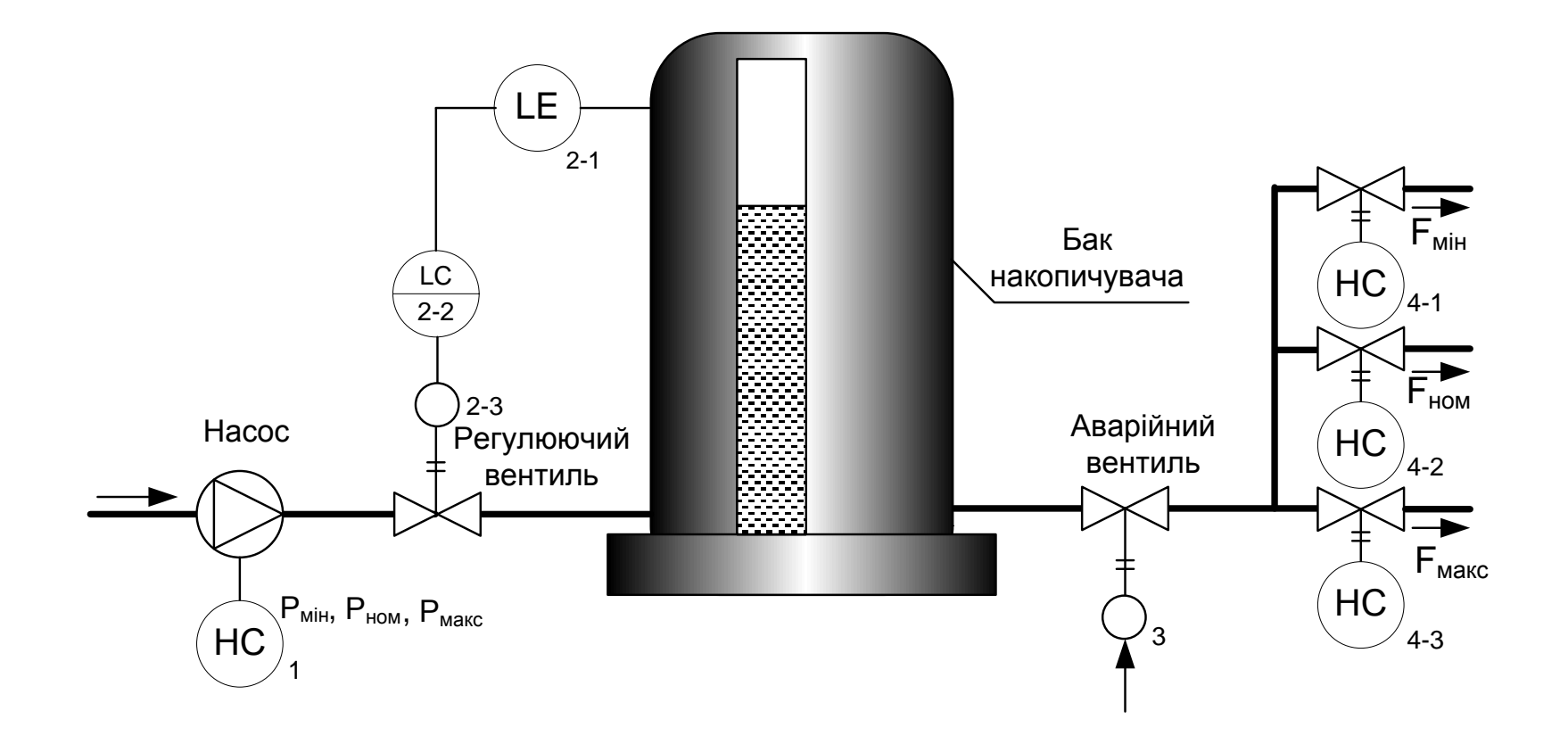

#### **Комп'ютеризований навчальний засіб. Схема електрична структурна**

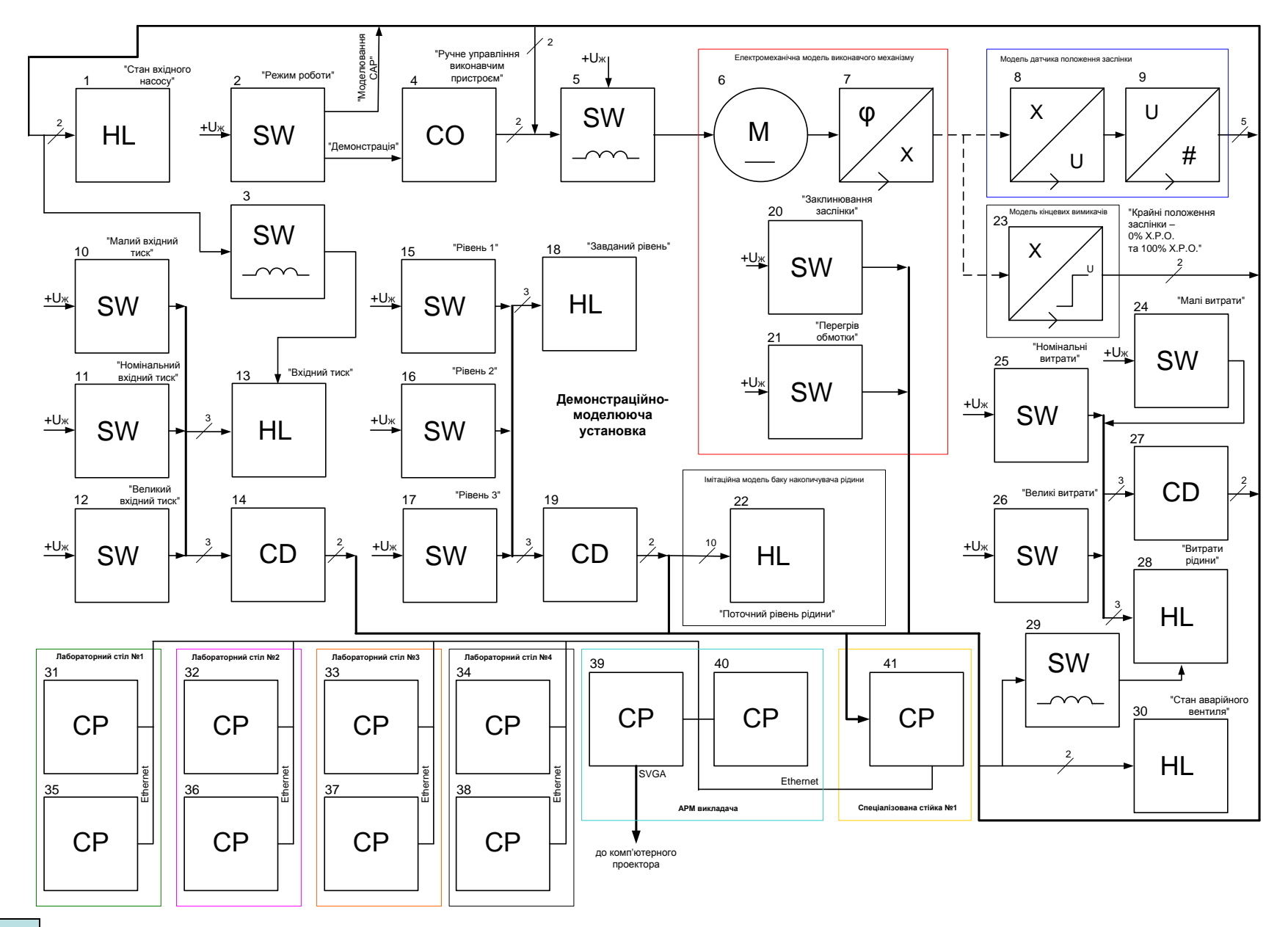

#### **Комп'ютеризований навчальний засіб. Схема електрична функціональна**

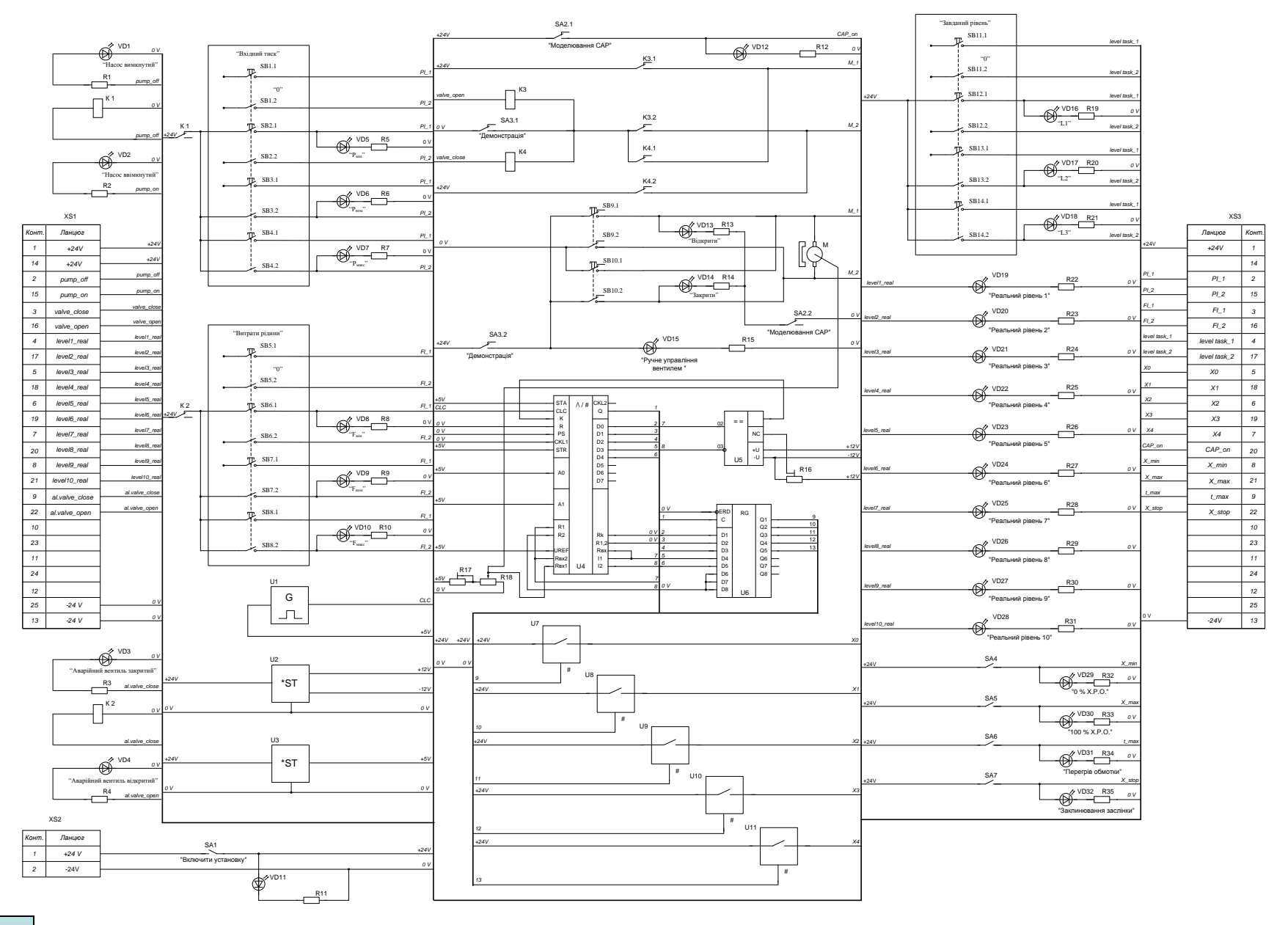

#### **Комп'ютеризований навчальний засіб. Схема електрична підключення**

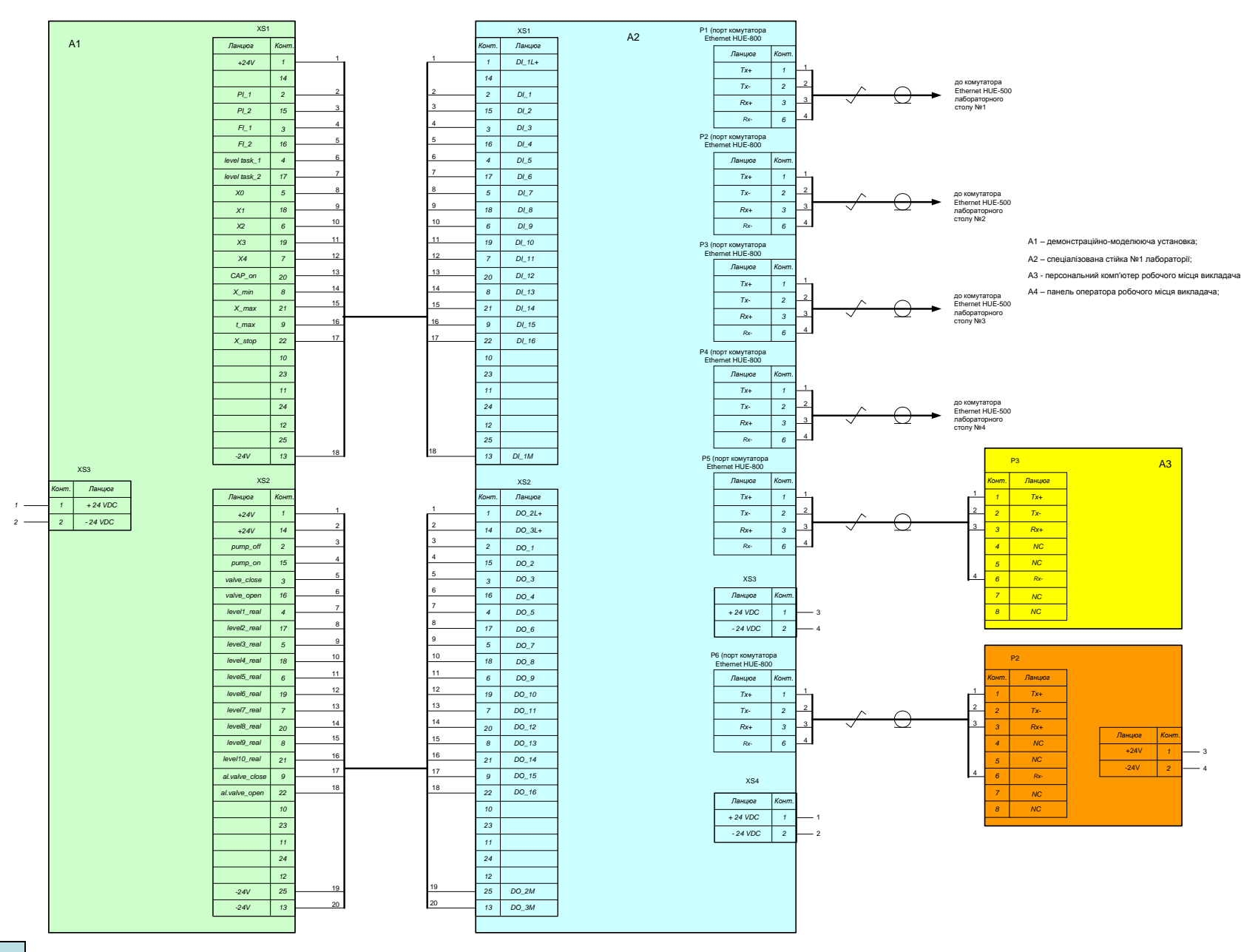

# **Обчислювальні ресурси вибраної конфігурації навчального засобу**

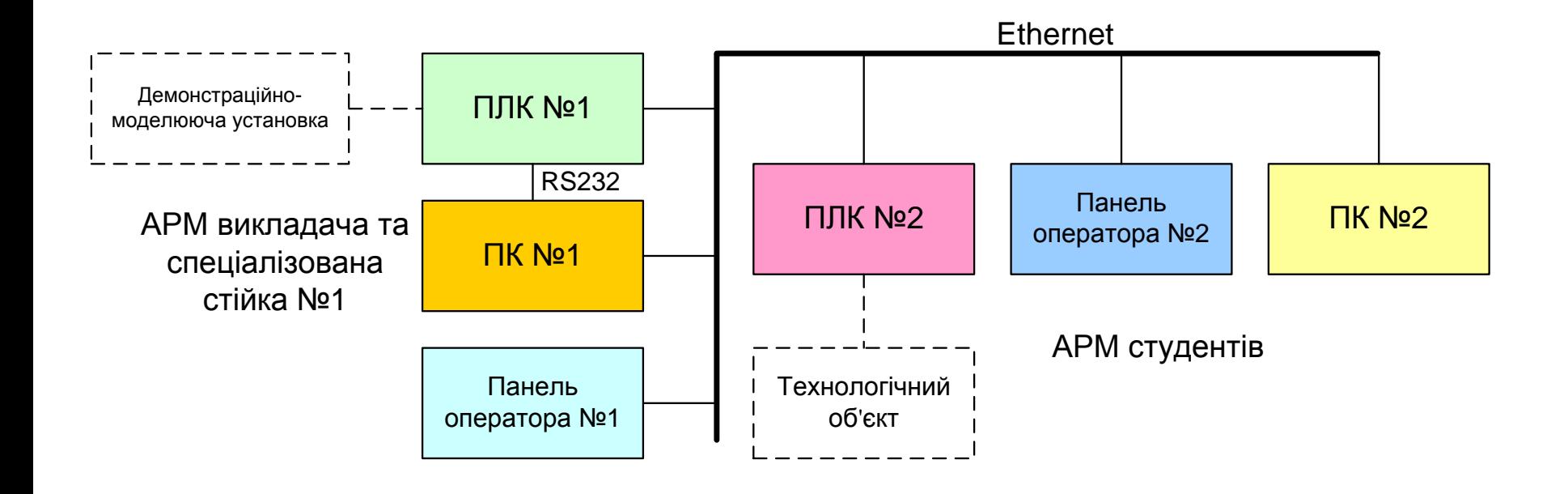

#### **Архітектура програмного забезпечення навчального засобу**

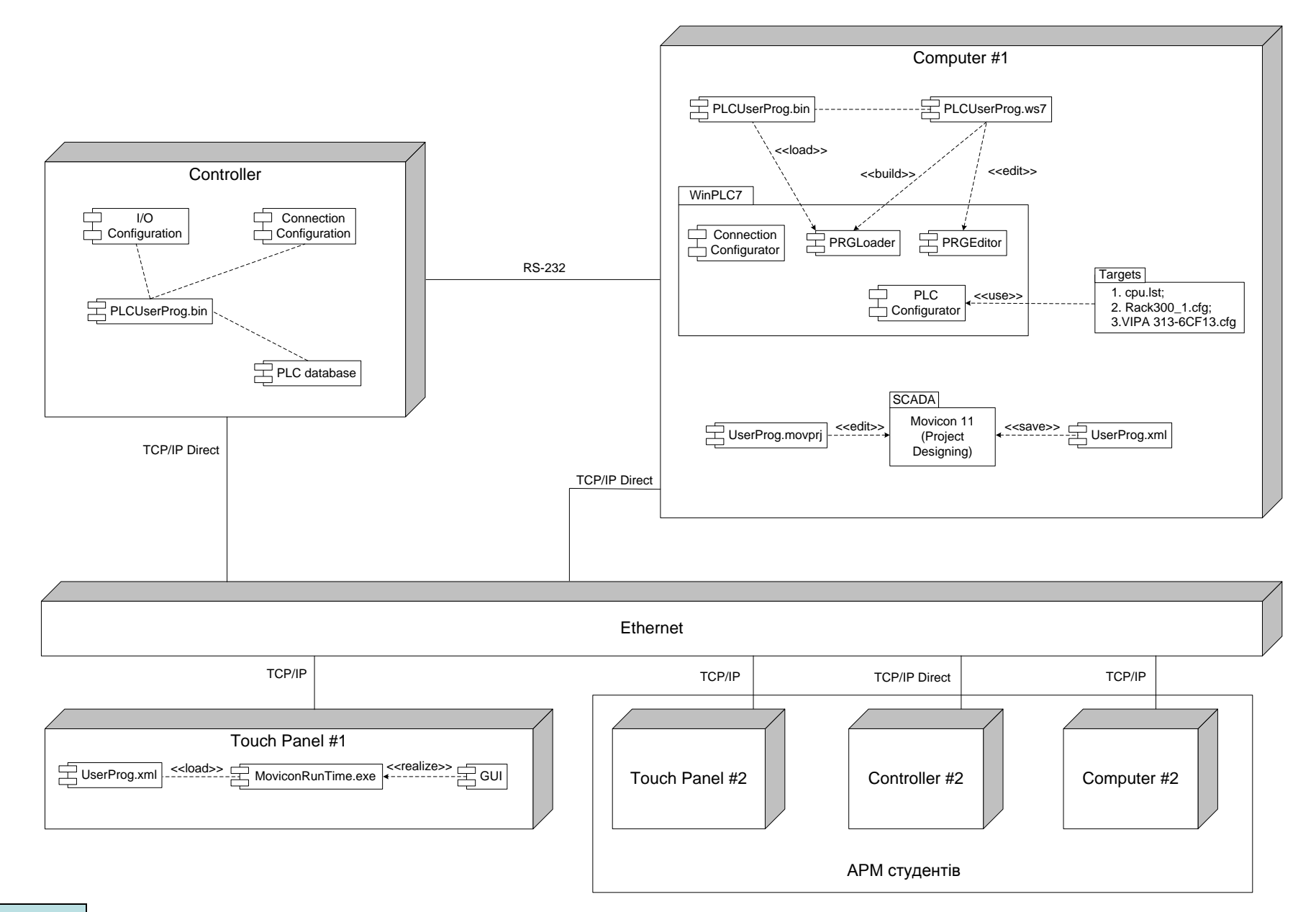

# **Проектування програмного забезпечення контролера VIPA**

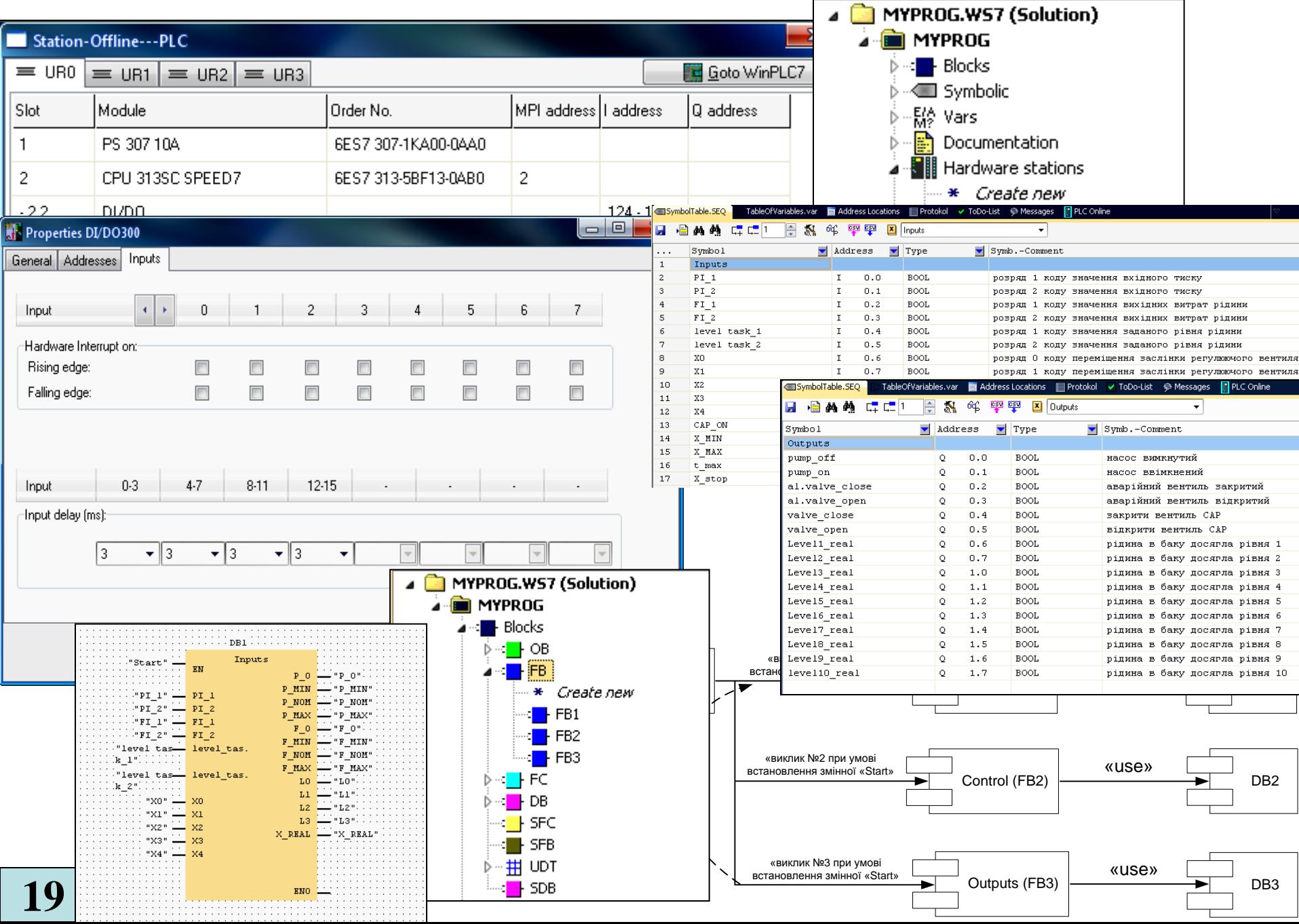

# **Комп'ютеризований навчальний засіб. Складальний кресленик**

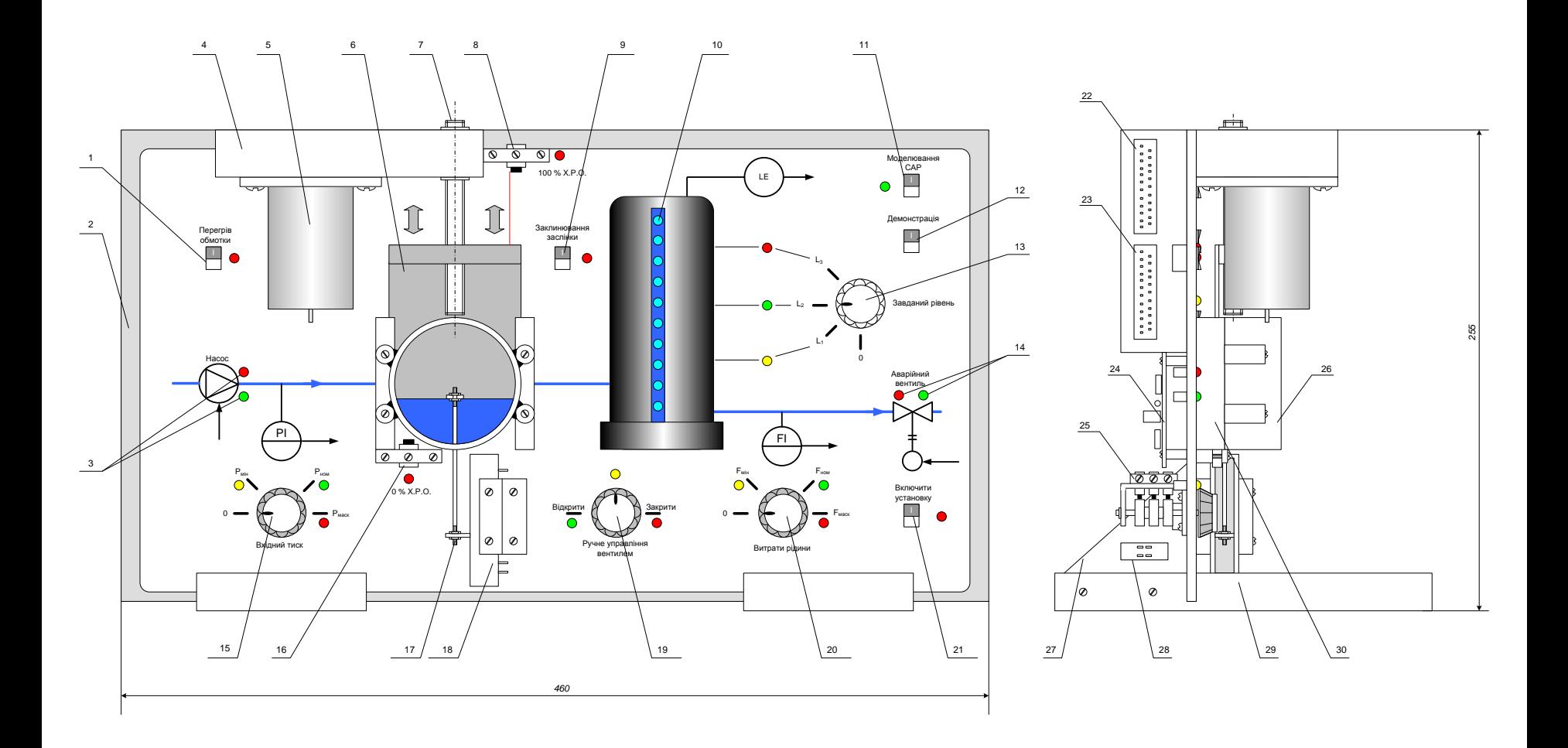